# Introdução às Redes Neurais Artificiais

### Mapas Auto-Organizáveis

Prof. João Marcos Meirelles da Silva jmarcos@id.uff.br

Universidade Federal Fluminense

[www.latelco.uff.br](http://www.latelco.uff.br/) [www.professores.uff.br/jmarcos](http://www.professores.uff.br/)

#### Mapa de Aprendizado

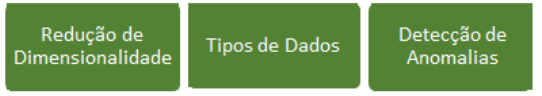

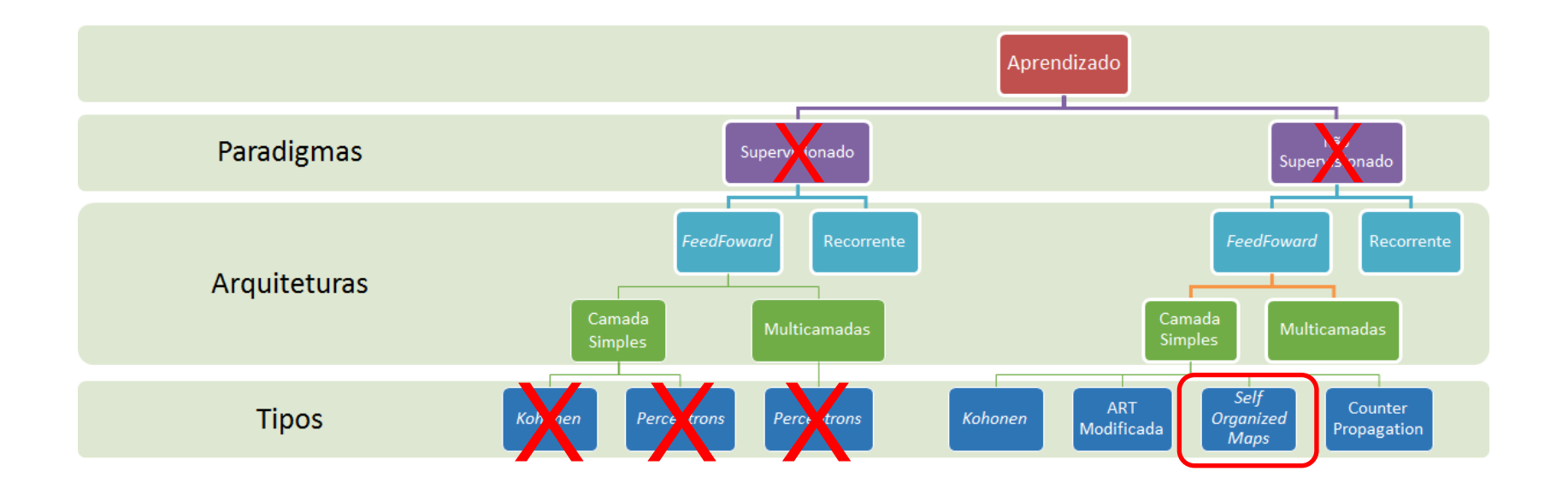

## Sumário

- 1. Introdução
- 2. Principais Características
- 3. Espaços de Trabalho
- 4. Aprendizado e Algoritmo
- 5. Exemplo

## Introdução

- Redes de Aprendizado Competitivo: Padrões similares não permaneciam juntos;
- SOM ou Mapas de Kohonen: Padrões similares permanecem juntos, há uma transição "suave" entre classes;
- Utiliza os conceitos de camada competitiva e aprendizado não-supervisionado;
- Produz uma representação discretizada, geralmente em 2D, do espaço de entradas dos padrões de treinamento (mapa);

## Introdução

- Imita a organização do córtex cerebral;
- Utilizam uma função de vizinhança para preservar as propriedades topológicas do espaço de entrada;
- Útil para visualizar, em baixas dimensões, dados de grandes dimensões.

#### Principais Características

• A rede mapeia altas dimensões em R ou em R2:

$$
f(\underline{x}) : \mathbb{R}^m \to \mathbb{R}^1
$$

ou

$$
f(\underline{x}) : \mathbb{R}^m \to \mathbb{R}^2
$$

#### Espaços de Trabalho

No treinamento de Kohonen, existem dois espaços à considerar:

1. O espaço das entradas  $x$ : As entradas  $x$  e as sinapses  $w$  são definidas nesse espaço, e as distâncias d serão dadas por:

$$
d_i = |\underline{x} - \underline{w}_i|
$$

2. O espaço de competição M: O mapa auto-organizável de Kohonen, onde as *distâncias laterais* r entre os neurônios são definidas neste espaço.

Neurônios N<sub>i</sub> e N<sub>j</sub> 
$$
\Rightarrow
$$
 r<sub>ji</sub> = |j - i|

- 1. Competição
- 2. Cooperação
- 3. Adaptação das Sinapses

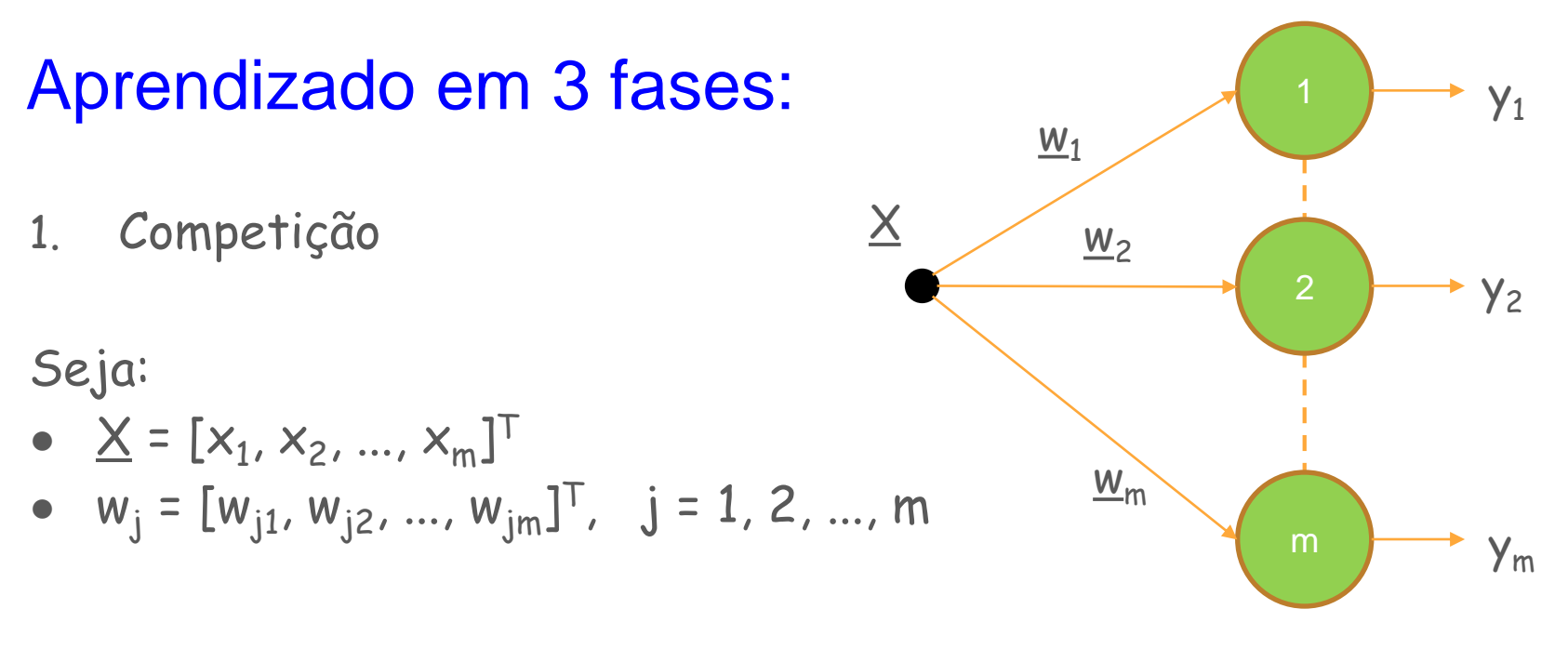

Figura 1: Rede de Kohonen.

**OBS: Vence o neurônio cujo produto interno**  $\underline{\mathsf{x}}^\intercal.\underline{\mathsf{w}}$  **for maior, ou cuja distância Euclidiana for menor!** 

2. Cooperação

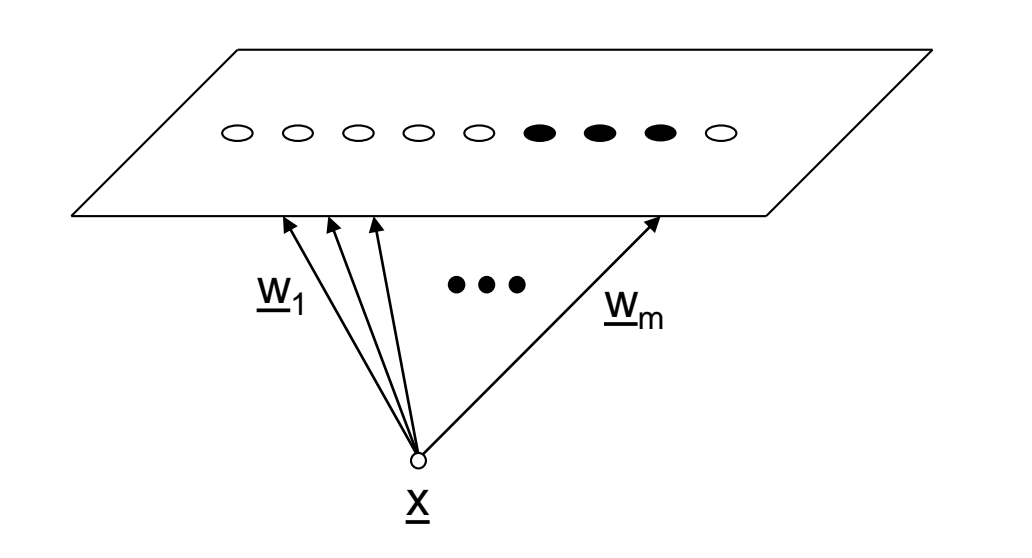

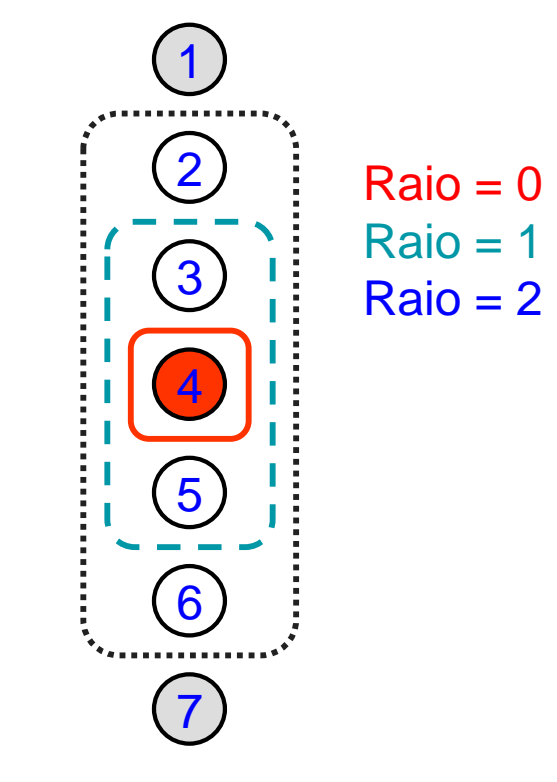

Figura 2: Rede SOM – Caso unidimensional.

2. Cooperação

O neurônio vencedor dá a localização do centro de vizinhança topológica, definindo junto com o raio, quais serão os neurônios que irão cooperar.

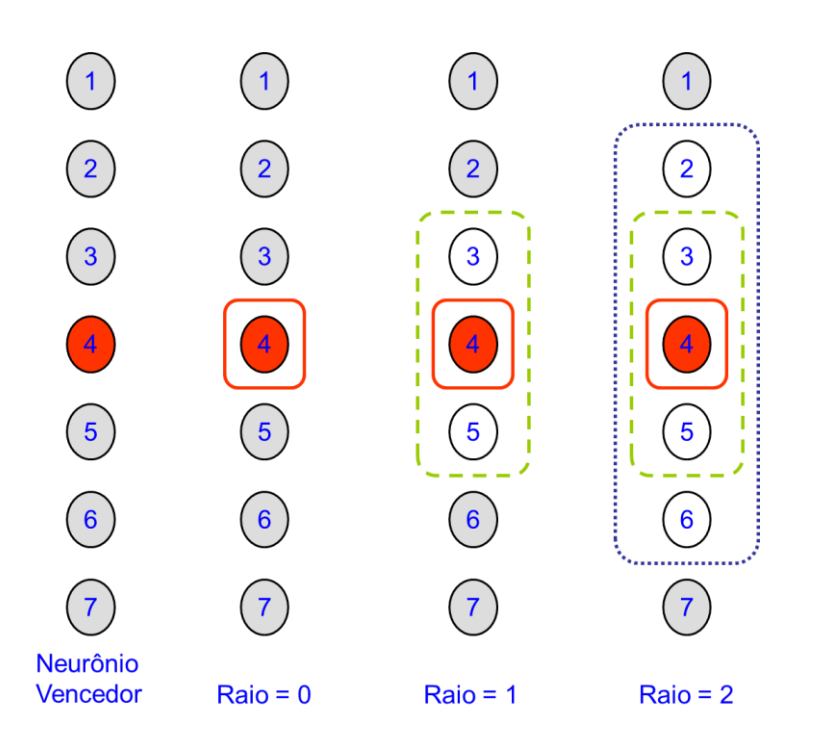

Figura 3: Definição de raio.

2. Cooperação

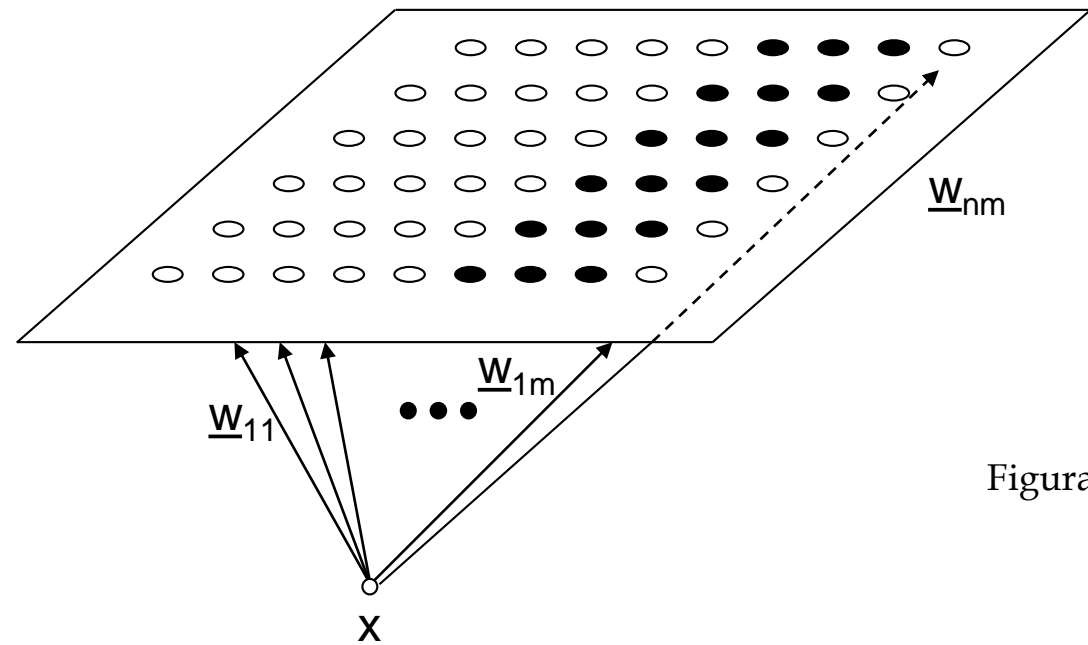

Figura 4: Rede SOM – Caso Bidimensional.

2. Cooperação

Biologicamente falando, um neurônio que dispara tende a excitar mais os neurônios próximos dos que os que estão mais distantes;

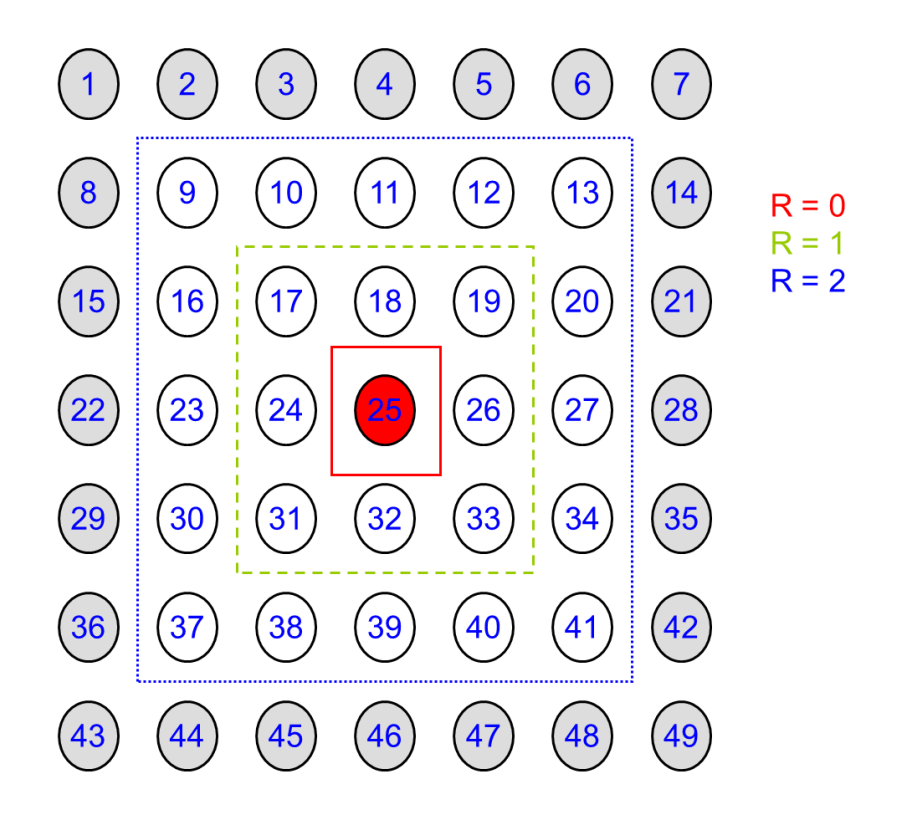

Figura 5: Rede SOM – Exemplo de topologia.

2. Cooperação

Este conceito nos leva a pensar em uma vizinhança topológica (R), em torno do neurônio vencedor i, que decai suavemente com a *distância lateral* (r<sub>ii</sub>).

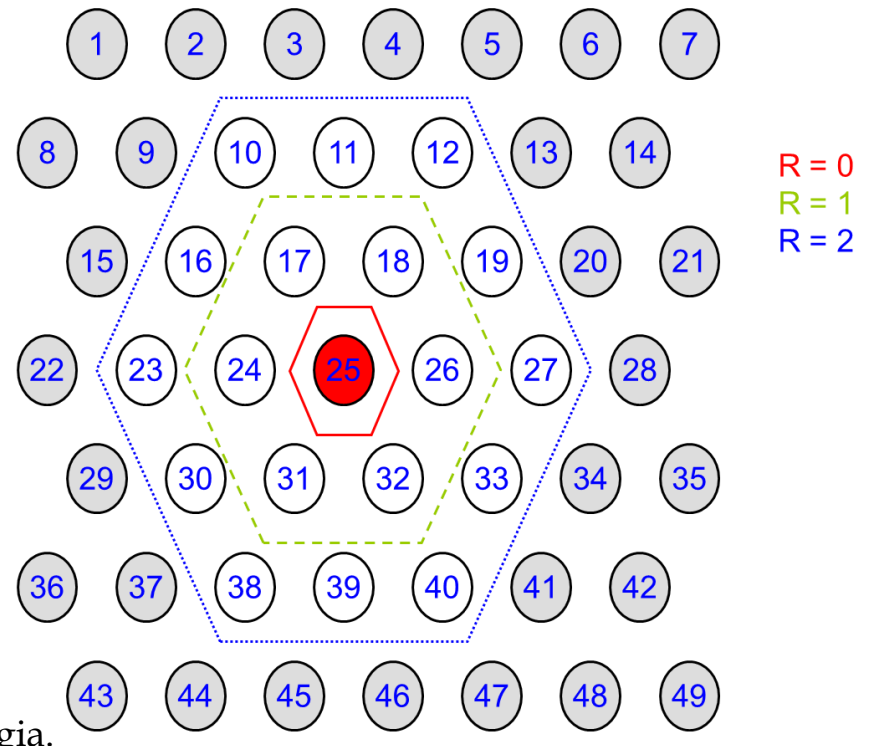

Figura 6: Rede SOM – Outro exemplo de topologia.

#### Definição do raio

Uma escolha típica para R é dada pela própria função Gaussiana, a qual é invariante à rotações, isto é, independe, da localização do neurônio:

$$
R(n) = \exp\left(-\frac{r_{ji}^2}{2\sigma^2(n)}\right), \qquad n = 0, 1, 2 \dots
$$

$$
\sigma(n) = \sigma_0 \exp\left(-\frac{n}{\tau_1}\right)
$$

O parâmetro  $\sigma$  é chamado de largura efetiva da vizinhança topológica,  $\sigma_0$  é o valor inicial e  $\tau_1$  é uma constante de tempo.

3. Adaptação das Sinapses

A alteração das sinapses pode seguir um dos esquemas:

a. O vencedor treina e os demais vizinhos dentro de R também, igualmente:

 $w_j(n+1) = w_j(n) + \alpha(n) | \underline{x} - \underline{w}_j(n) |$ 

a. O vencedor treina e os demais vizinhos dentro de R também, porém segundo a seguinte regra:

$$
w_j(n+1) = w_j(n) + \alpha(n) | \underline{x} - \underline{w}_j(n) |
$$

## Algoritmo

- Passo 1: Iniciar os pesos wij
- Passo 2: Iniciar os parâmetros topológicos de vizinhança
- Passo 3: Iniciar taxa de aprendizado
- Passo 4: Enquanto a condição de parada for FALSA:
	- Passo 5: Para cada vetor x de treinamento, execute os passos 6 a 8:

Passo 6: Para cada j, calcule:

$$
d(j) = \sum (w_{ij} - x_i)^2, \quad i = 1, 2, ...
$$

Passo 7: Encontre o índide j para o qual d(j) é mínimo.

Passo 8: Para todos os neurônios, vizinhos de j, dentro de uma distância menor ou igual a R:

$$
w_{ij}(n+1) = w_{ij}(n) + \alpha(x_i - w_{ij}(n))
$$

### Algoritmo

Passo 9: Atualize a taxa de aprendizado Passo 10: Reduza o raio de vizinhança Passo 11: Teste a condição de parada

- Mapa unidimensional
- x unidimensional
- 8 neurônios
- $\cdot$  R = 2
- $a = 0, 4$

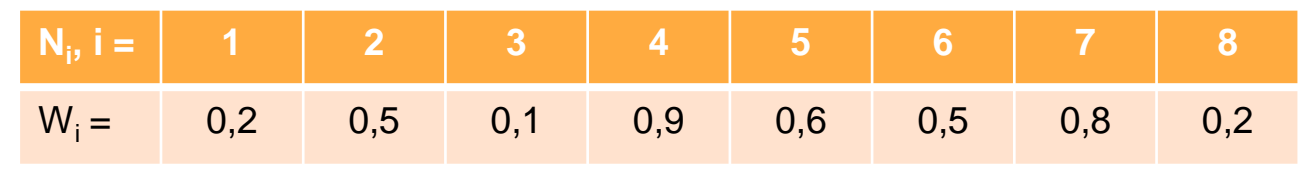

Seja uma entrada  $x = 0.65$ :

 $\Rightarrow$  Competicão no espaço de entrada d(x, w<sub>i</sub>) para i = 1, 2,..., 8.

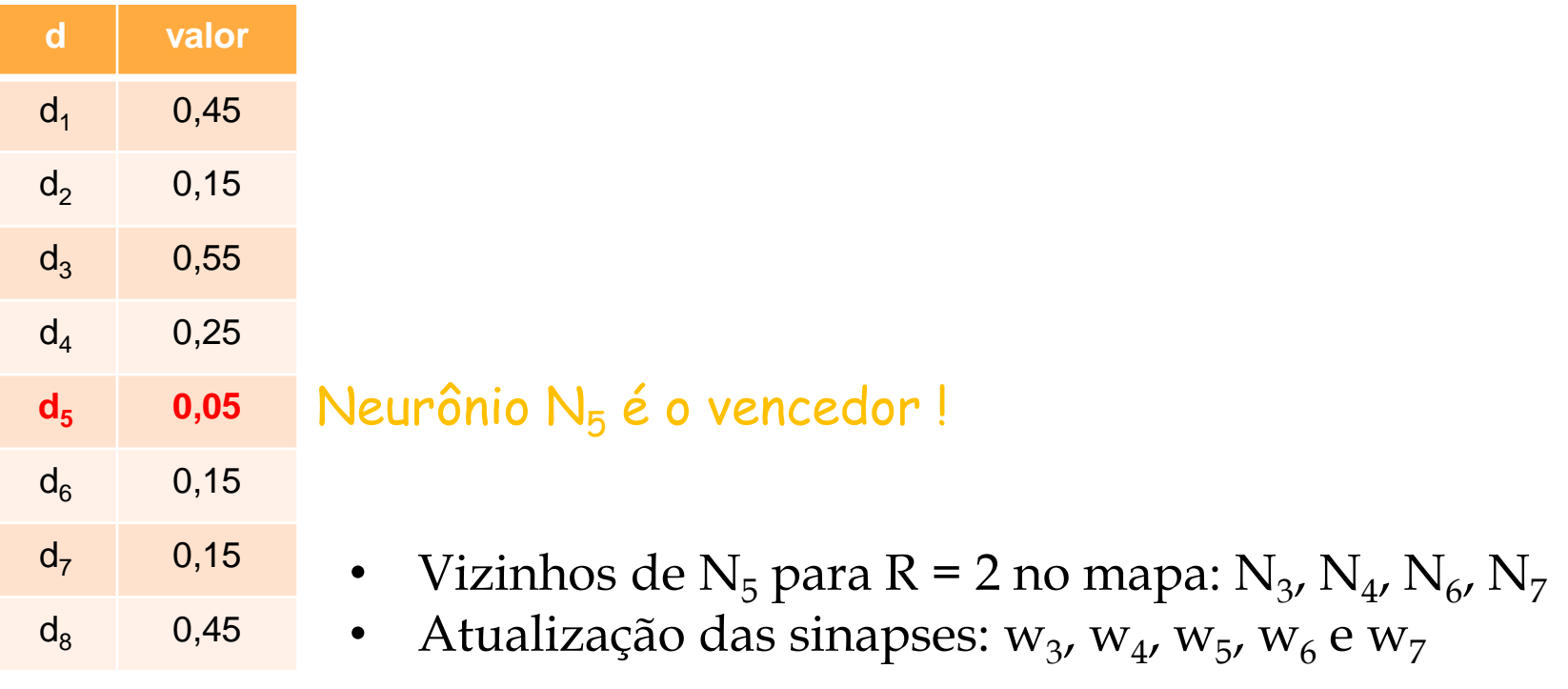

$$
w_j(2) = (1 - \alpha)w_j(1) + \alpha x = 0,6w_j(1) + 0,26; \qquad j = 1, 2, ..., 8.
$$

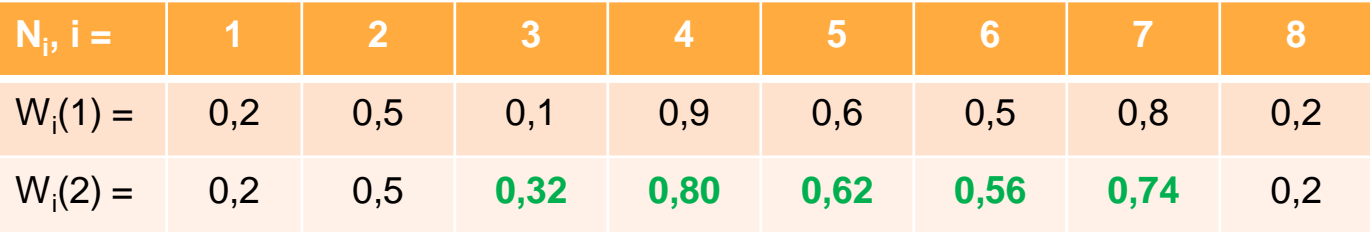

#### Observe que todos os pesos que foram alterados se aproximaram da entrada e entre si!

Exemplo de mapa de contexto (arquivo wpi-soms):

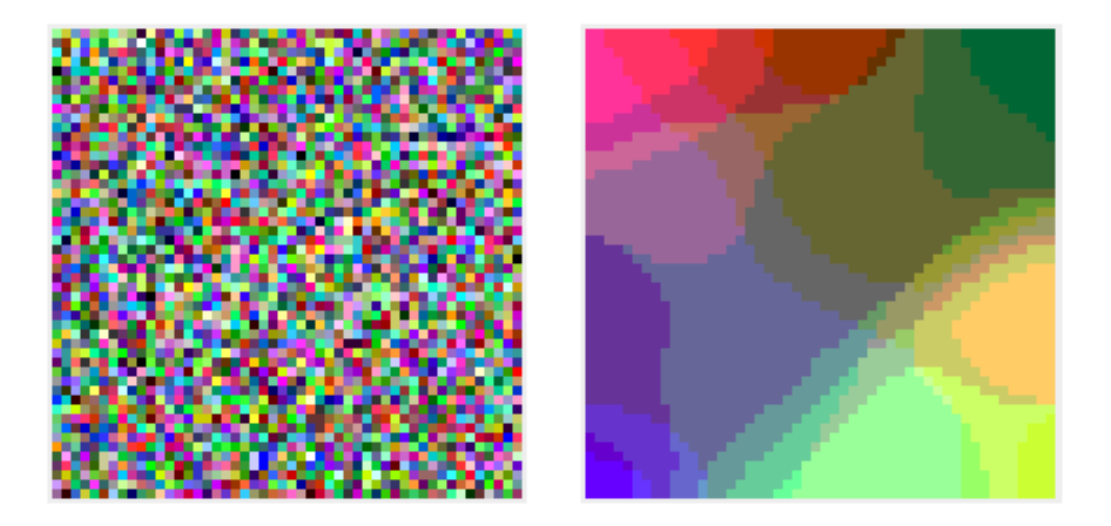

Figura 7: (a) Antes do treinamento (b) Depois do Treinamento

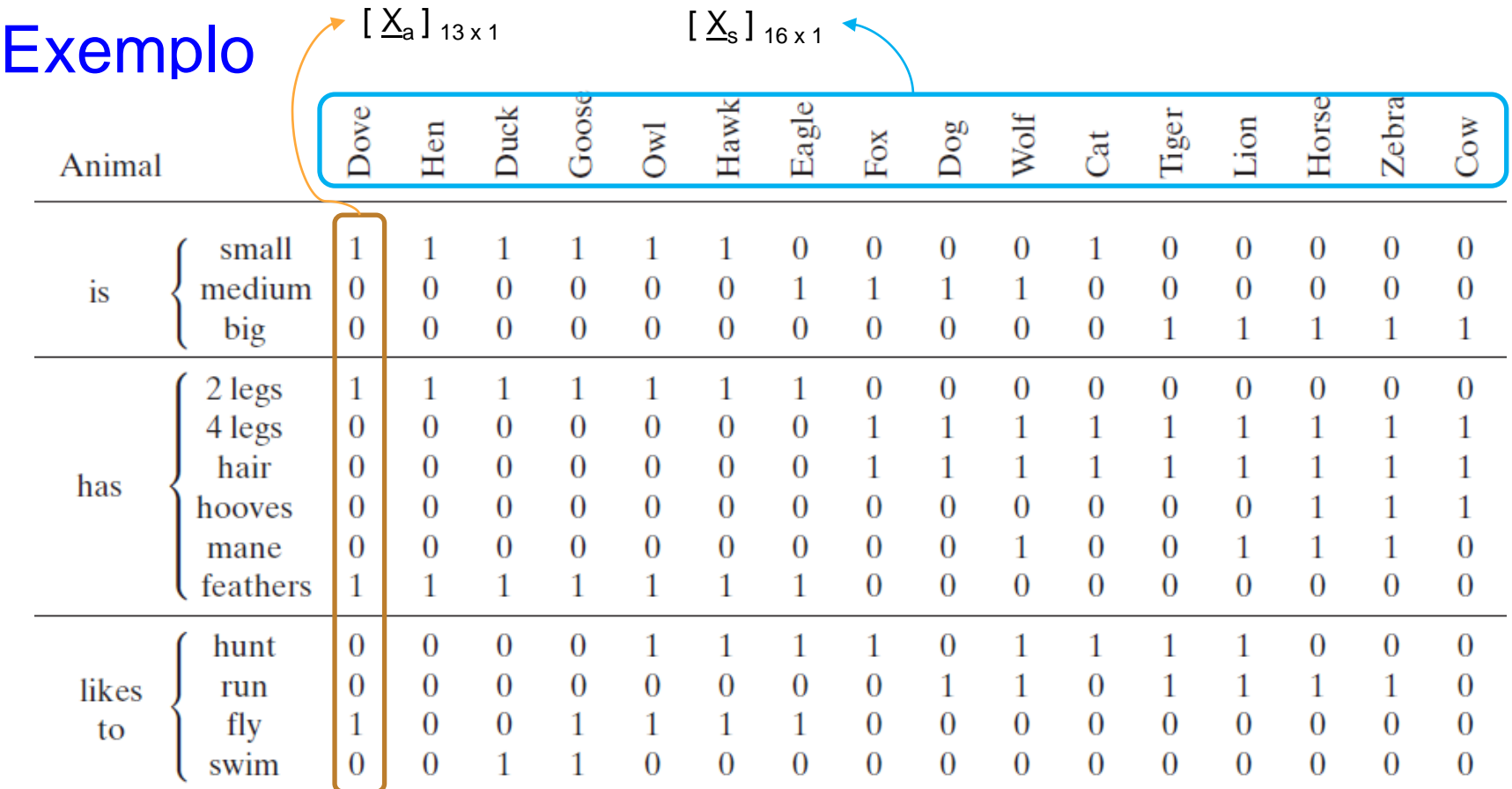

Figura 8: Outro exemplo de mapas de contexto – Extraído do livro do Haykin.

• Treinamento:

$$
\underline{X}_{a}
$$
 = vector coluna de 13 x 1 (artibutos)  
\n $\underline{X}_{s}$  = vector coluna de 16 x 1 (espécies)

 $\mathsf{X} = [\underline{\mathsf{X}}_{\mathsf{a}}\text{; } \underline{\mathsf{X}}_{\mathsf{s}}]^\textsf{T}$  : Vetor de entrada para a rede SOM

• Teste:

 $\bm{\mathsf{X}} = [\underline{\mathsf{X}}_{\mathsf{s}}; \, 0]^\intercal$ 

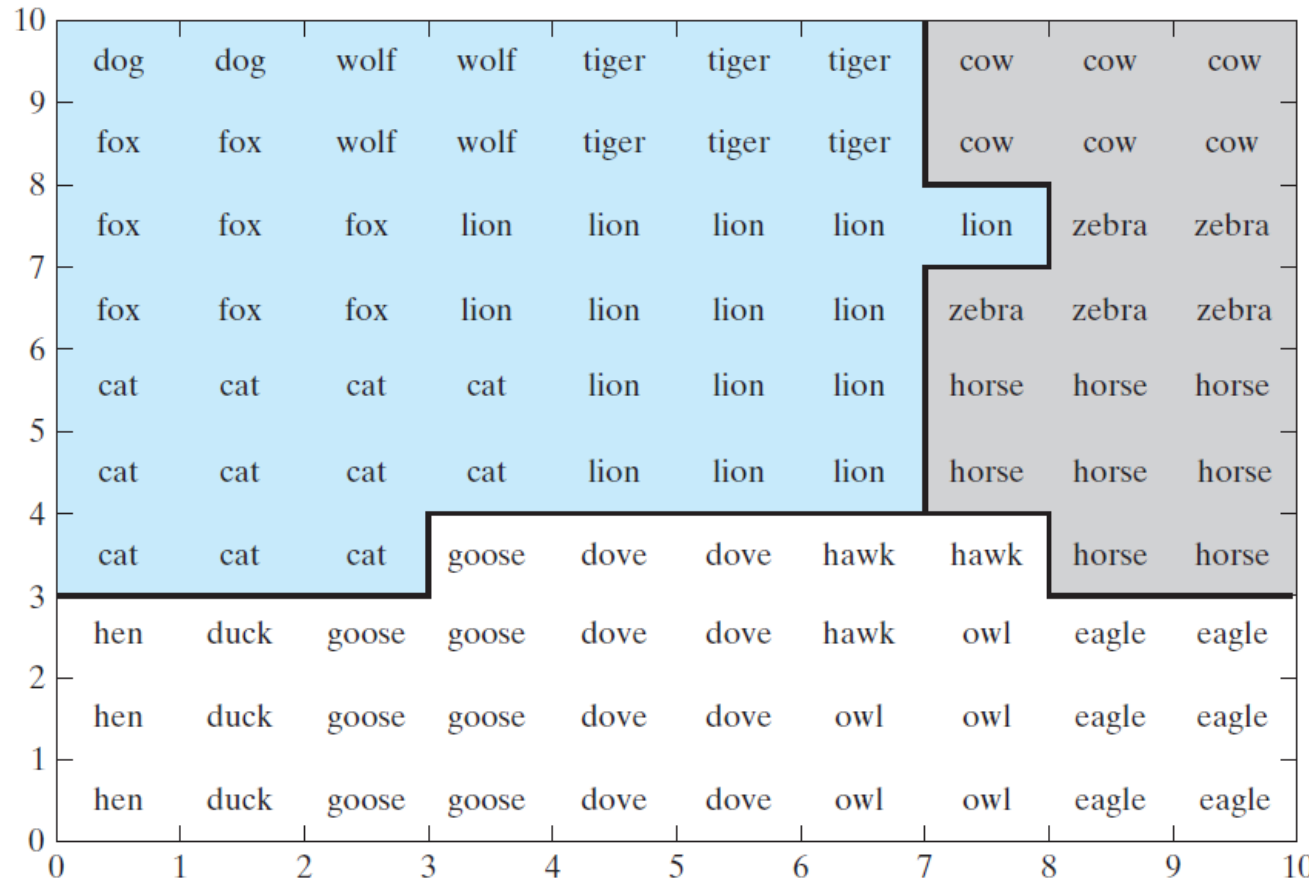

Figura 9: Resultado da Clusterização.

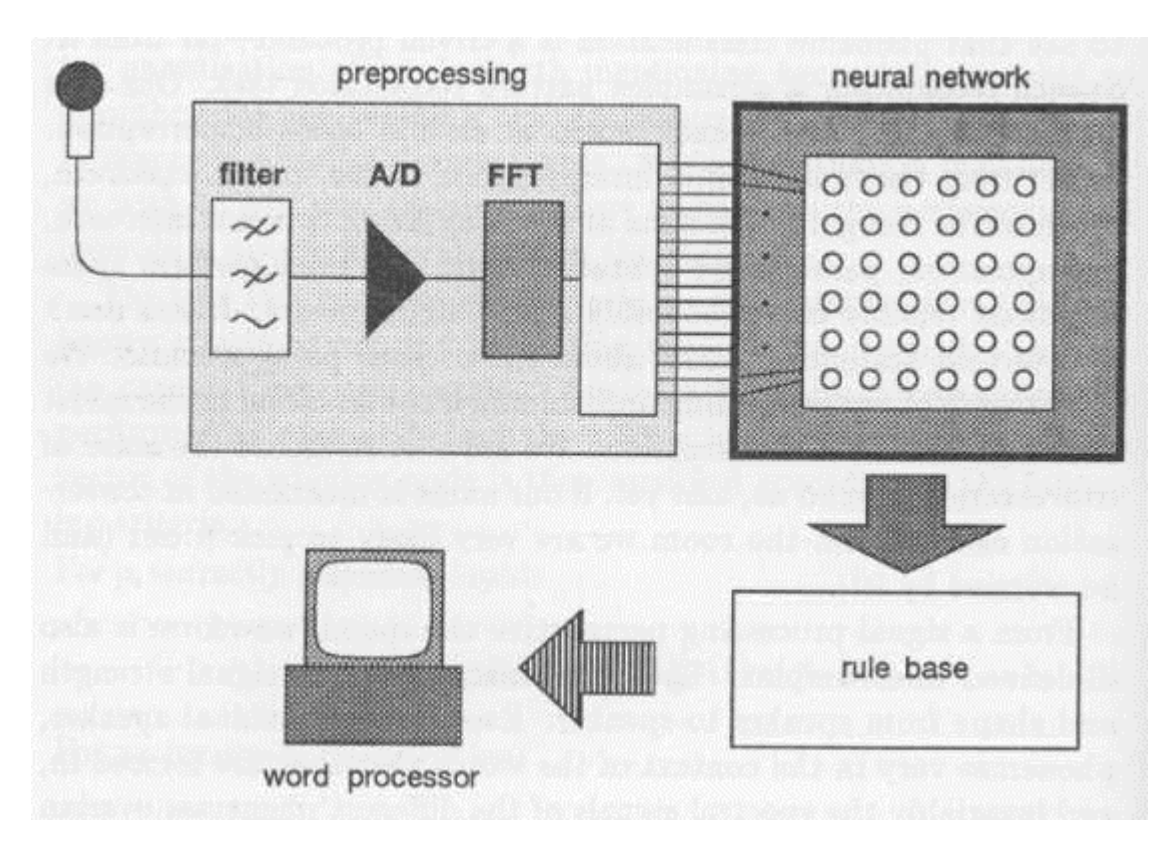

Figura 10: Máquina de escrever fonética.

 $(e)$   $(e)$  $\mathbf{c}$ æ  $\mathbf{a}$ ah h (æ  $\phi$ Ø a a  $\binom{1}{1}$  $\mathbf{h}$ ac  $\phi$  $\mathbf{a}$  $\mathbf r$  $\circ$ a  $(r)$  $(r)$  $(r)$  $(i)$  $(g)$  $(g)$ y  $h)$  $\circ$  $\circ$  $\mathbf{a}$  $\left( i\right)$  $\left( \begin{array}{c} a \end{array} \right)$  $\mathbb T$ m  $(n)$  $(m)$  $(n)$  $\circ$  $\circ$ m  $\odot$  $(n)$  $(h)$ (hj h  $\mathbf{v}$  $(n)$  $(v<sub>m</sub>)$  $\mathbf{u}$  $\circ$  $\left( j\right)$  $\mathbf d$  $\mathbf d$  $\,$  h hi  $\mathbf u$  $\mathbf{v}$  $\mathbf r$ D  $\left( k\right)$  $(\mathbf{p})$  $(tk)$ k  $(P)$  $r$  $(s)$  $\mathbf{v}$  $P$ u  $\odot$  $\odot$  $(k)$  $\mathbf{v}$  $(pt)$  $(p)$  $(P)$ h  $(s)$  $S$ 

Figura 11: Mapa fonotópico.

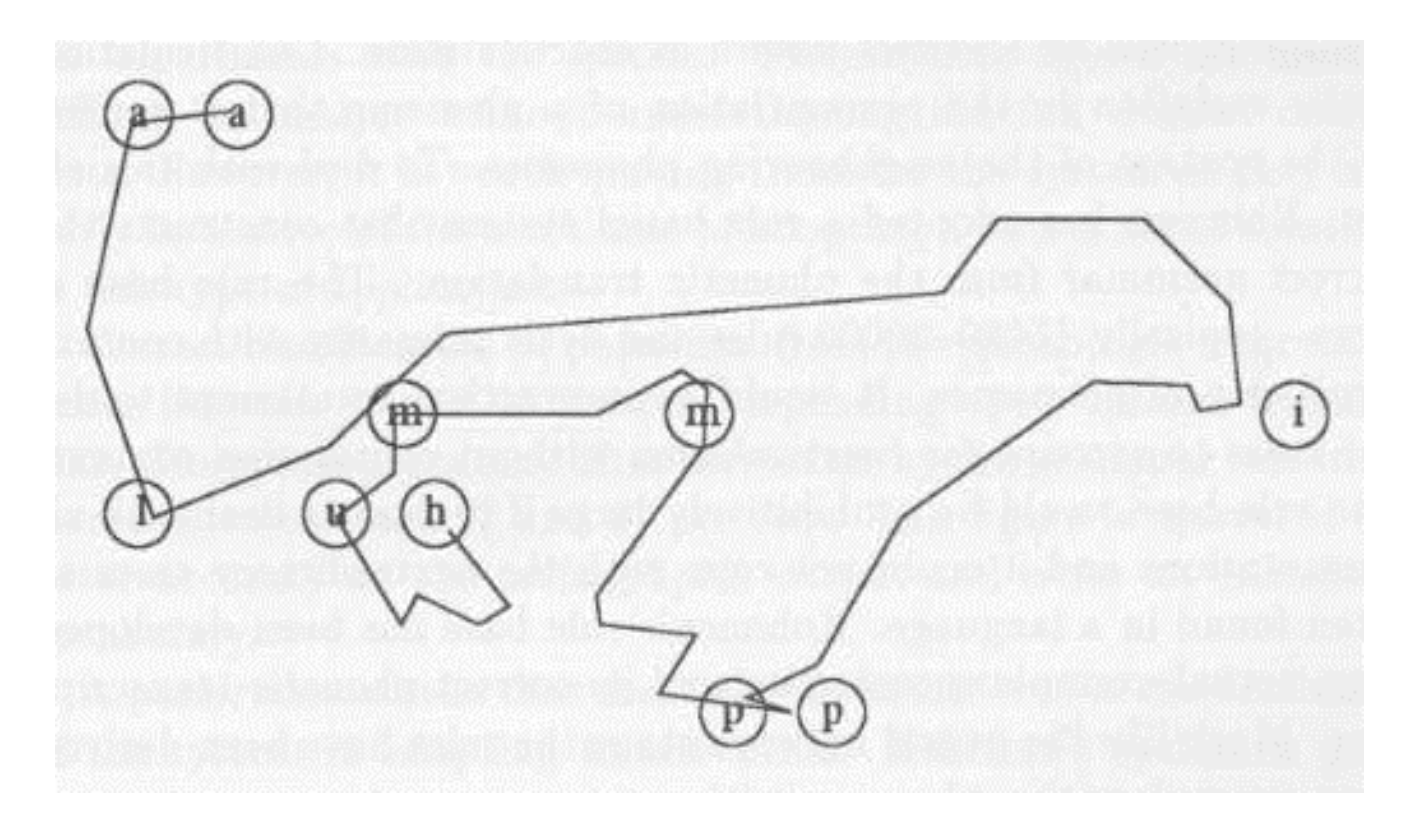

Figura 12: Sequência fonética.

#### Considerações Finais

Há basicamente duas formas de visualizarmos as redes SOM:

- 1. O mapa é visto como uma rede elástica (uni ou bidimensional) com os vetores de pesos sinápticos (w) representados como pontos e, entre os vizinhos, através de conexões;
- 2. Nomes de classes são associados a neurônios em uma rede bidimensional. Após o treinamento, alguma regiões são apresentadas onde o caminho entre o ponto A e o ponto B mostra a afinidade entre os dados. Esta forma de apresentação é comumente chamada de mapas de contexto ou mapas semânticos.

# PRÁTICA

#### Implementar o script Python para o exemplo:

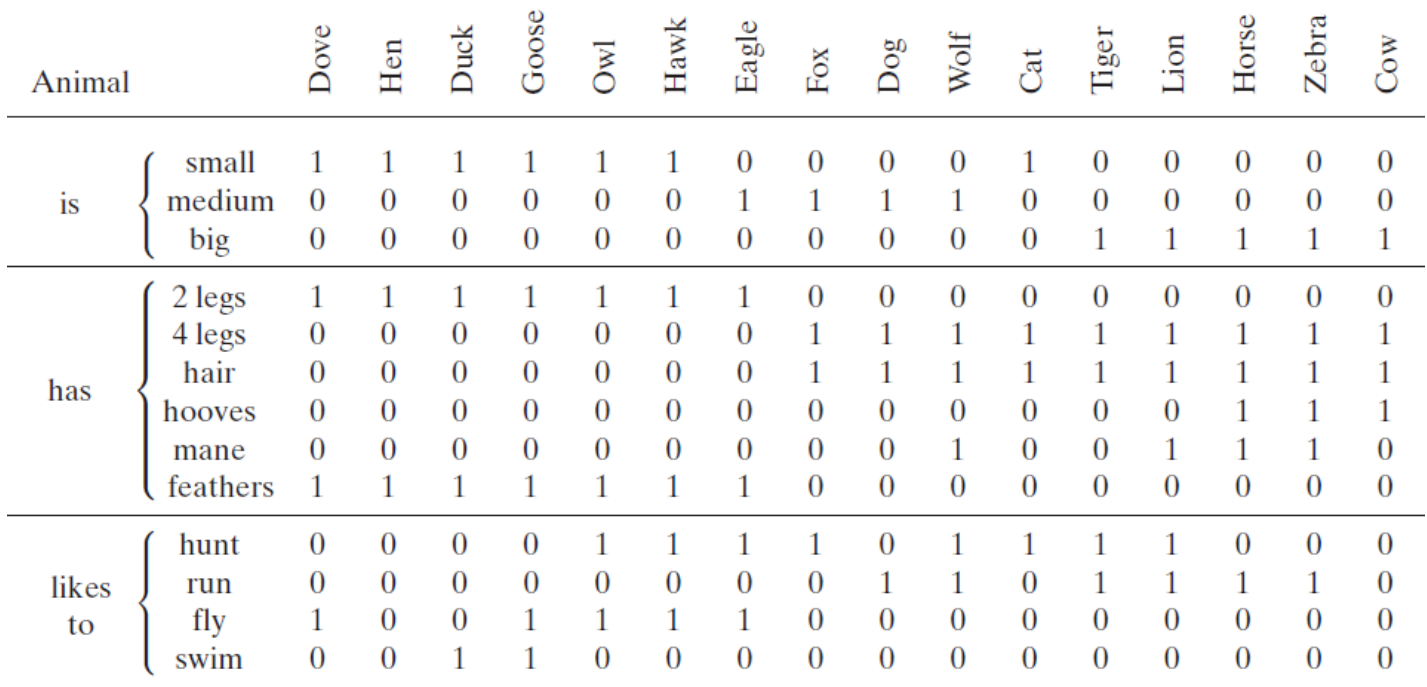

#### **Referências**

- *1. Neural Networks and Learning Machines*, 3rd. Edition, Simon Haykin
- *2. Fundamental of Neural Networks - Architectures, Algorithms and Applications*, Laurene Fausett
- *3. Pattern Classification*, Richard O. Duda, Peter E. Hart, David G. Stork